## Package 'alone'

September 19, 2023

Type Package Title Datasets from the Survival TV Series Alone Version 0.3 Description A collection of datasets on the Alone survival TV series in tidy format. Included in the package are 4 datasets detailing the survivors, their loadouts, episode details and season information. **Depends**  $R (= 3.5.0)$ Suggests dplyr, ggplot2, forcats License CC0 URL <https://github.com/doehm/alone> BugReports <https://github.com/doehm/alone/issues> Encoding UTF-8 LazyData true RoxygenNote 7.2.3 NeedsCompilation no Author Daniel Oehm [aut, cre] Maintainer Daniel Oehm <danieloehm@gmail.com> Repository CRAN Date/Publication 2023-09-19 13:50:02 UTC

### R topics documented:

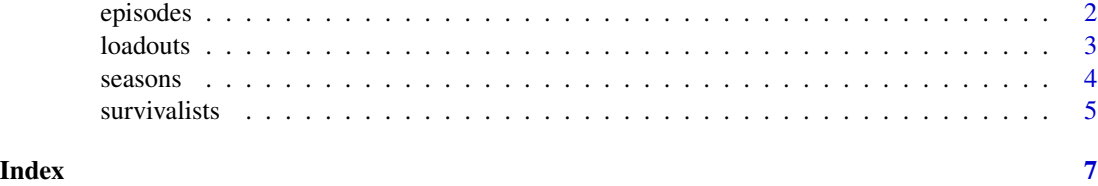

1

<span id="page-1-0"></span>episodes *Episodes*

#### Description

Contains details of each episode including the title, number of viewers, beginning quote and IMDb rating

#### Usage

episodes

#### Format

This data frame contains the following columns:

version Country code for the version of the show

season The season number

episode\_number\_overall Episode number across seasons

episode Episode number

title Episode title

day\_start The day the episode started on

n\_remaining How are remaining at the start of the episode

air\_date Date the episode originally aired

viewers Number of viewers in the US (millions)

quote The beginning quote

author Author of the beginning quote

imdb\_rating IMDb rating of the episode

n\_ratings Number of ratings given for the episode

#### Source

[https://en.wikipedia.org/wiki/List\\_of\\_Alone\\_episodes#Season\\_1\\_\(2015\)\\_-\\_Vancouver](https://en.wikipedia.org/wiki/List_of_Alone_episodes#Season_1_(2015)_-_Vancouver_Island)\_ [Island](https://en.wikipedia.org/wiki/List_of_Alone_episodes#Season_1_(2015)_-_Vancouver_Island)

#### Examples

```
library(dplyr)
library(ggplot2)
episodes |>
 ggplot(aes(episode_number_overall, viewers, colour = as.factor(season))) +
 geom_line()
```
<span id="page-2-0"></span>loadouts *Loadouts*

#### Description

Information on each survivalists loadout of 10 items

#### Usage

loadouts

#### Format

This data frame contains the following columns:

version Country code for the version of the show

season The season number

id Survivalist ID

name Name of the survivalist

item\_number Item number

item\_detailed Detailed loadout item description

item Loadout item. Simplified for aggregation

#### Source

[https://en.wikipedia.org/wiki/Alone\\_\(TV\\_series\)](https://en.wikipedia.org/wiki/Alone_(TV_series))

#### Examples

```
library(dplyr)
library(ggplot2)
library(forcats)
loadouts |>
  count(item) |>
  mutate(item = fct_reorder(item, n, max)) |>
  ggplot(aes(item, n)) +
  geom_col() +
  geom\_text(aes(item, n + 3, label = n)) +coord_flip()
```
<span id="page-3-0"></span>seasons *Seasons*

#### Description

Season summary includes location and other season level information

#### Usage

seasons

#### Format

This data frame contains the following columns:

version Country code for the version of the show season The season number location Location country Country region Region n\_survivors Number of survivors. Season 4 there were 7 teams of 2. lat Latitude lon Longitude date\_drop\_off Date the survivors where dropped off

#### Source

[https://en.wikipedia.org/wiki/Alone\\_\(TV\\_series\)](https://en.wikipedia.org/wiki/Alone_(TV_series))

#### Examples

library(dplyr)

seasons |> count(country) <span id="page-4-0"></span>survivalists *Survivalists*

#### Description

Contains details of each survivalist including demographics and results.

#### Usage

survivalists

#### Format

This data frame contains the following columns:

version Country code for the version of the show

season The season number

id Survivalist ID

name Name of the survivalist

first\_name First name of the survivalist

last\_name Last name of the survivalist

age Age of survivalist

gender Gender

city City

state State

country Country

result Place the survivalist finished in the season

days\_lasted The number of days lasted in the game before tapping out or winning

medically\_evacuated Logical. If the survivalist was medically evacuated from the game

- reason\_tapped\_out The reason the survivalist tapped out of the game. NA means they were the winner
- reason\_category A simplified category of the reason for tapping out

episode\_tapped Episode tapped out

team The team they were associated with (only for season 4)

day\_linked\_up Day the team members linked up

profession Profession

#### Source

[https://en.wikipedia.org/wiki/List\\_of\\_Alone\\_episodes#Season\\_1\\_\(2015\)\\_-\\_Vancouver](https://en.wikipedia.org/wiki/List_of_Alone_episodes#Season_1_(2015)_-_Vancouver_Island)\_ [Island](https://en.wikipedia.org/wiki/List_of_Alone_episodes#Season_1_(2015)_-_Vancouver_Island)

#### Examples

```
library(dplyr)
library(ggplot2)
survivalists |>
 count(reason_category, gender) |>
 filter(!is.na(reason_category)) |>
  ggplot(aes(reason_category, n, fill = gender)) +
  geom_col()
```
# <span id="page-6-0"></span>Index

∗ datasets episodes, [2](#page-1-0) loadouts, [3](#page-2-0) seasons, [4](#page-3-0) survivalists, [5](#page-4-0)

episodes, [2](#page-1-0)

loadouts, [3](#page-2-0)

seasons, [4](#page-3-0) survivalists, [5](#page-4-0)